Приложение к Основной образовательной программе основного общего образования МБОУ Лицей №7 Приказ от 01.09.2011 г. №207

**Муниципальное бюджетное общеобразовательное учреждение муниципального образования г. Саяногорск Лицей №7**

Рассмотрено на заседании Методического совета Протокол № 1 от 22.08.2016 г.

ер МБОУ Дицей №7 Д.А. Даньшин  $09.2016$  r.

# **РАБОЧАЯ ПРОГРАММА**

**Направление: социальное**

**Кружок «Архитектура ЭВМ»**

**Среднее общее образование, 5-9 класс, 136 часов**

**Составители:** Федоров Е.Е., преподаватель дополнительного образования

**Подписано цифровой подписью: Даньшин Даниил** DN: E=uc\_fk@roskazna.ru, S=77 (DID.1.2.643.100.4=7710568760,<br>
=1047797019830, STREET="<br>
6, C=RU, O=  $CN=$ Хакасия, 655603 Дата: 21 Февраль 2023 г. 9:31:09

#### **Пояснительная записка:**

Программа «Архитектура ЭВМ» разработана для учащихся 5-9 классов. Работая поодиночке и группами, дети от 11 лет и старше смогут изучать принципы работы ПК, отдельных его модулей, устанавливать/переустанавливать операционные системы, заниматься апгрейдом системы в целом. Познакомятся с технологиями работы вычислительных сетей и Internet, научатся защищать ПК от сетевых атак и вирусов. Элементарные знания элементной базы ПК и системных плат позволят делать мелкий ремонт основных блоков.

### **Цель**:

Познакомиться с основными устройствами и блоками ЭВМ, структурой связи между ними, их диагностикой и ремонтом, а также научиться правильно настраивать и устранять различные проблемы.

#### **Задачи:**

Изучить модульные составляющие ПК, принципы их работы. Знать, как правильно подготавливать жесткий диск и компьютер к установке ПО, устанавливать на ПК операционную систему Windows, устанавливать драйвера и прикладные программы, обеспечивать работу ПК в сети, самостоятельно проводить сборку/разборку компьютера, настраивать ПК на максимальное быстродействие, определять и устранять проблемы связанные с аппаратной и программной частью системы.

#### **Планируемые результаты реализации программы:**

В результате изучения курса «Архитектура ЭВМ» (при условии регулярного посещения занятий) должны быть достигнуты определенные результаты:

**Личностные результаты** освоения курса предполагают:

- приобретение опыта по решению той или иной задачи в командной работе;
- получение возможности проявлять инициативу в принятии решений;
- понимание причин успеха/неуспеха при практической деятельности и выявление причинно-следственных связей;

**Метапредметные результаты** освоения курса обеспечиваются познавательными и коммуникативными учебными действиями, а также межпредметными связями с физикой, информатикой и математикой:

- формирование умения планировать, контролировать и оценивать учебные действия в соответствии с поставленной задачей и условием еѐ реализации;
- продуктивное сотрудничество (общение, взаимодействие) со сверстниками при решении задач на занятиях;
- умение осуществлять информационную, познавательную и практическую деятельность с использованием различных средств коммуникации.

**Предметные результаты** изучения курса отражают опыт учащихся в теоретической и практической деятельности и в результате прохождения программы кружка «Архитектура ЭВМ» школьники научатся:

- выбирать и оценивать архитектуру вычислительных систем;
- определять оптимальную конфигурацию оборудования и характеристик устройств для конкретных задач;
- идентифицировать основные узлы персонального компьютера, разъемы для подключения внешних устройств;
- обеспечивать совместимость аппаратных и программных средств вычислительной техники;
- осуществлять подбор аппаратной части компьютера в зависимости от решаемых вычислительной техникой задач;
- правильно выбирать и модернизировать базовые компоненты компьютера и компьютерной системы;

# **Содержание курса:**

В курсе даются основные сведения об архитектуре ЭВМ, изучается классификация и области применения компьютеров, компоненты и варианты конфигурации ПК. Возможности модернизации и улучшения производительности. Ученики научатся сборке, диагностике и восстановлению, как аппаратных, так и программных средств персонального компьютера. Также в курс входит обучение принципам построения сетей, интернета и безопасности. Эти знания и навыки позволят не только полноценно использовать всевозможности ПК, но и легко работать в сфере технической поддержки.

В результате освоения дисциплины обучающийся должен знать:

- классификацию компьютеров по различным признакам;
- характеристики и особенности различных классов ЭВМ составляющих;
- тенденции развития компьютерных и микропроцессорных систем;
- классическую архитектуру современного компьютера;
- структурную и функциональную схему персонального компьютера;
- назначение, виды и характеристики центральных и внешних устройств персонального компьютера.

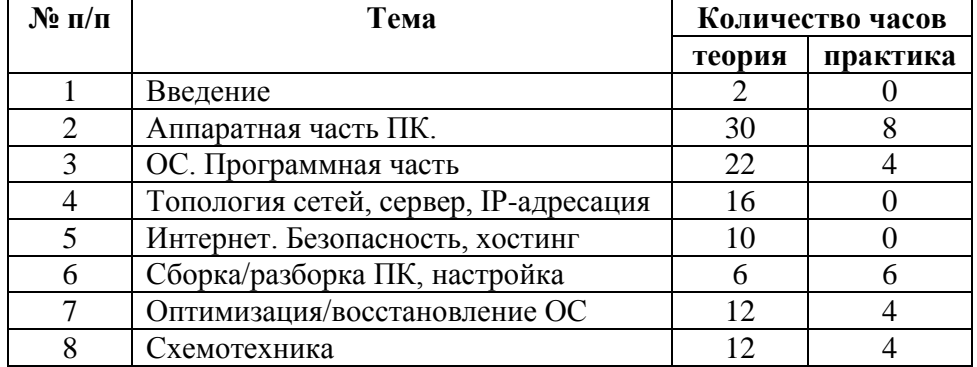

#### **Тематическое планирование**

# **Календарно-тематическое планирование**

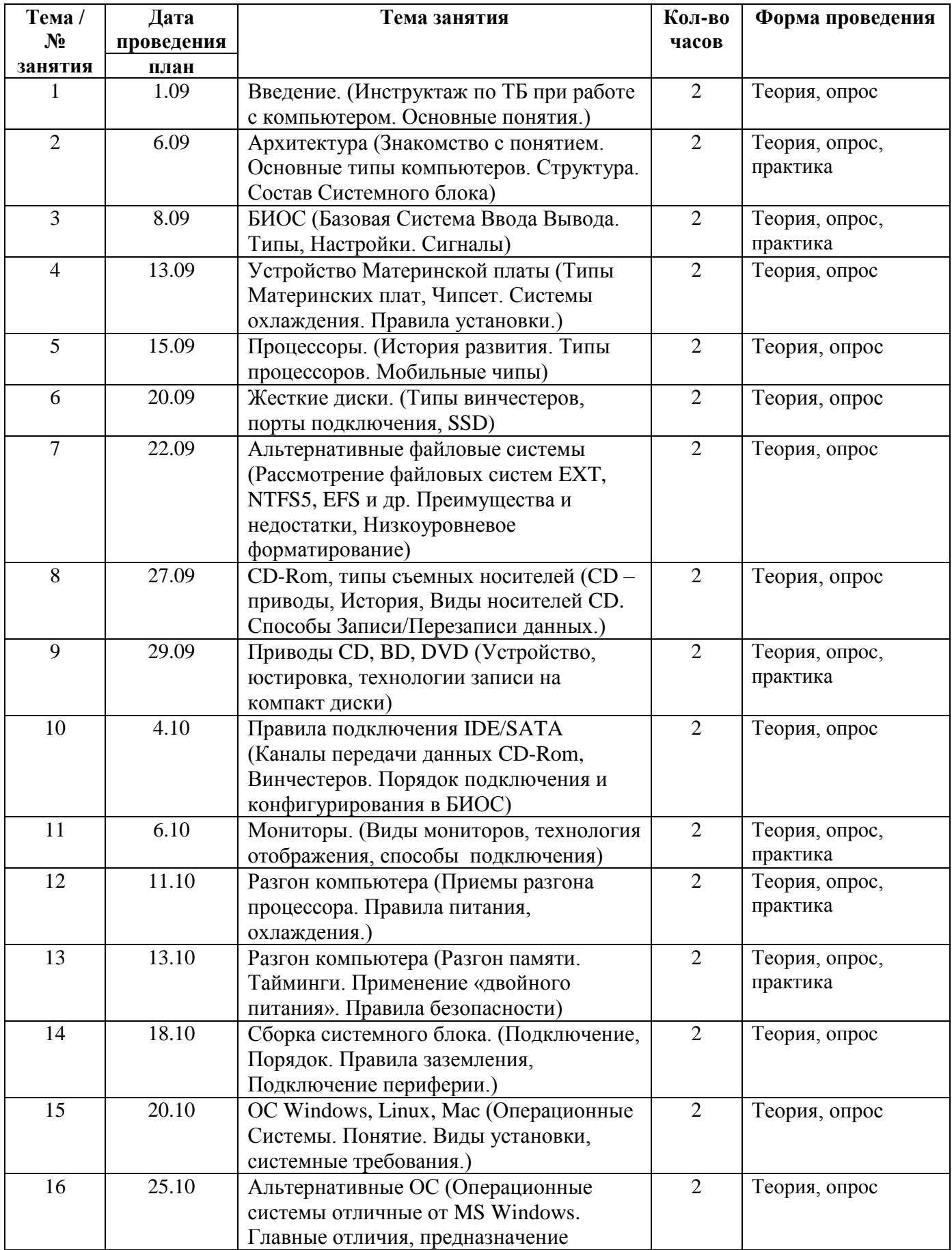

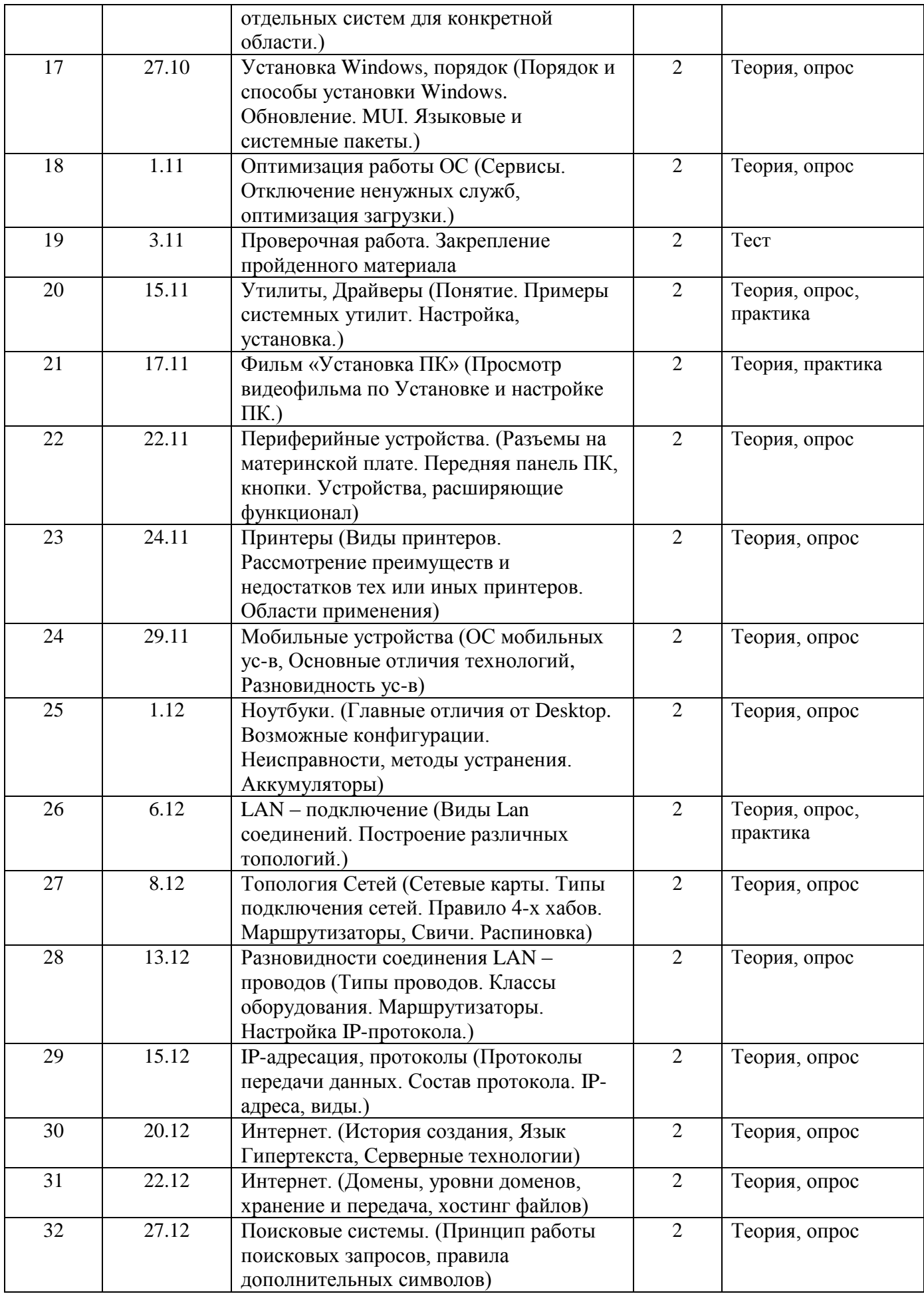

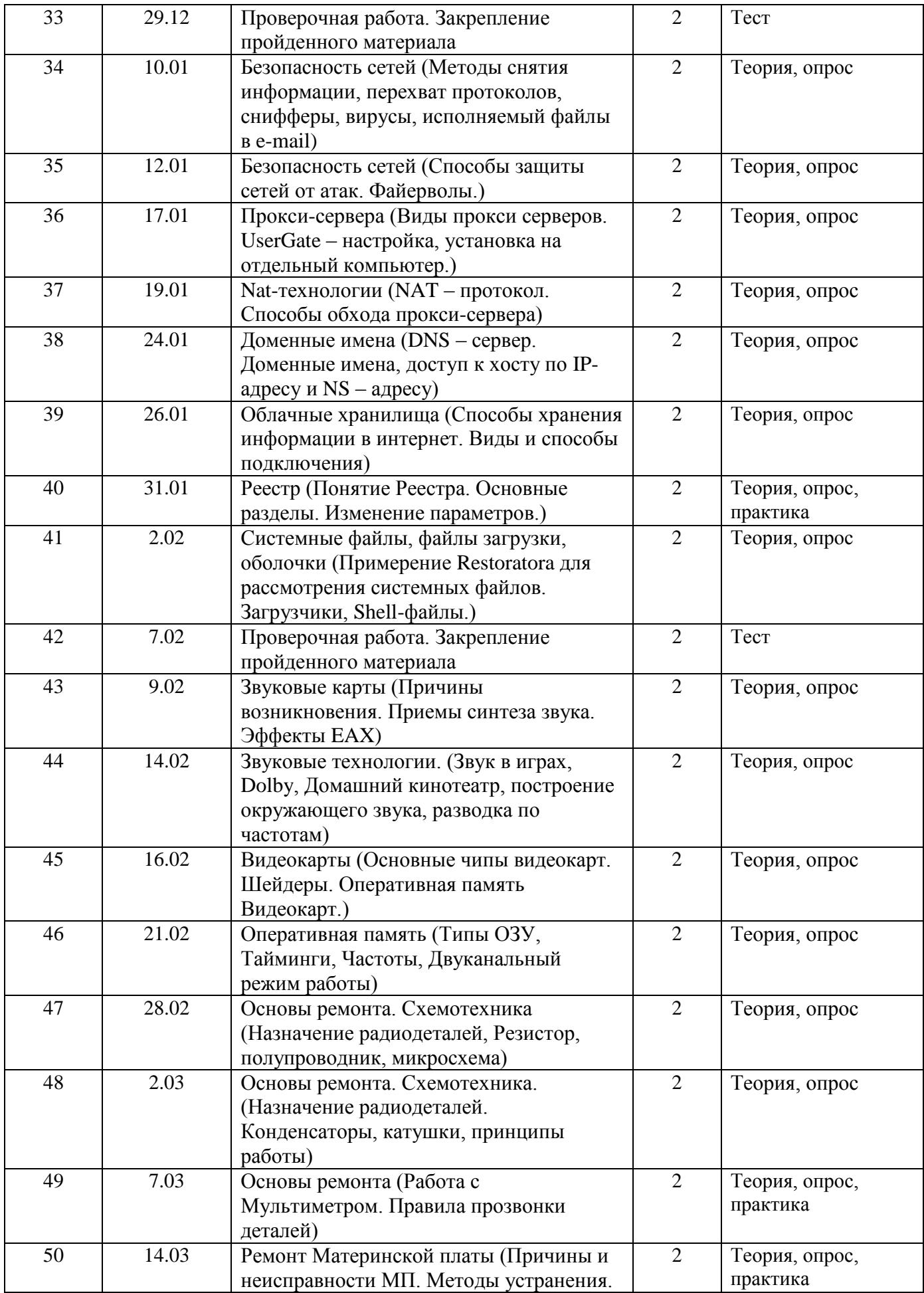

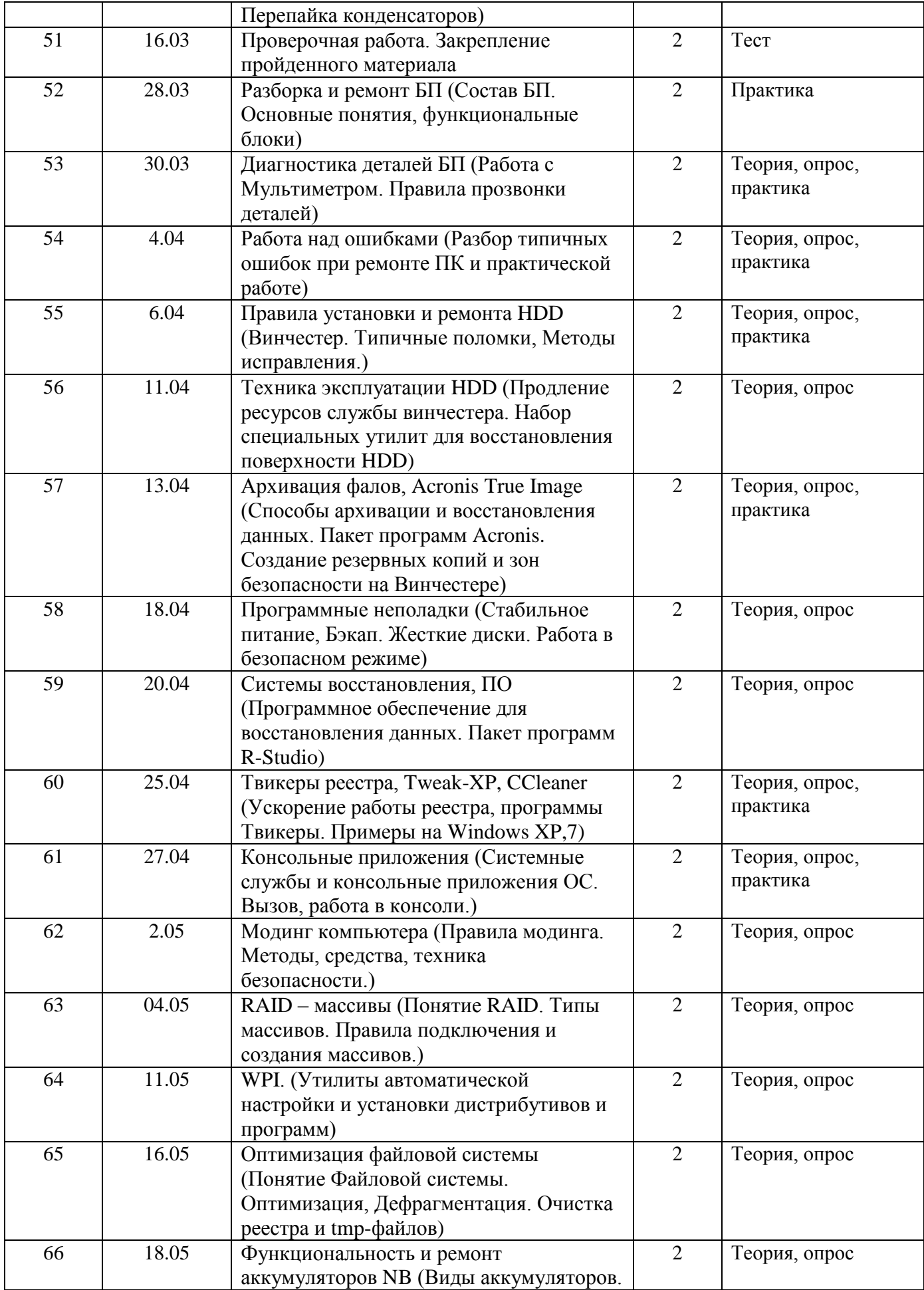

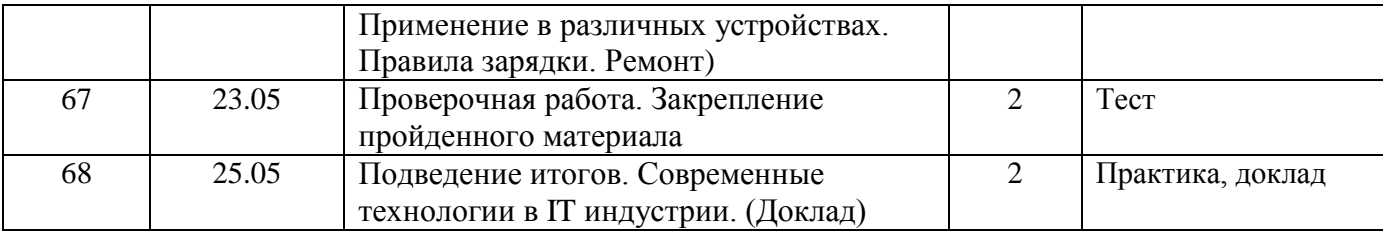

# **Используемые методические материалы:**

Программа разработана на основе следующих методических пособий и ресурсов:

- 1. Интернет портал www.excode.ru
- 2. Интернет портал www.device.com.ru
- 3. Алексеев Е.Г. Электронный учебник по информатике
- 4. Кульгин. М Технологии корпоративных сетей / Энциклопедия СПБ Издательство «Питер»,2000.-614с.:ил.
- 5. Олифер В.Г. Компьютерные сети. Адресация в IP : Учеб. пособие для вузов / В.Г. Олифер, Н.А. Олифер. – 2-е изд. - СПб: Издательство «Питер», 2003. – 495 с.: ил.